دليل إلى تعريف تضارب الأسماء والحد منه للمتخصصين في مجال تقنية المعلومات

5 دٌسمبر 2013 اإلصدار 1.0

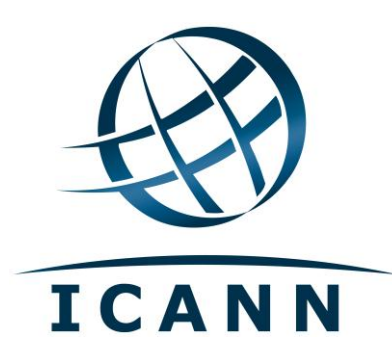

## **جدول المحتوٌات**

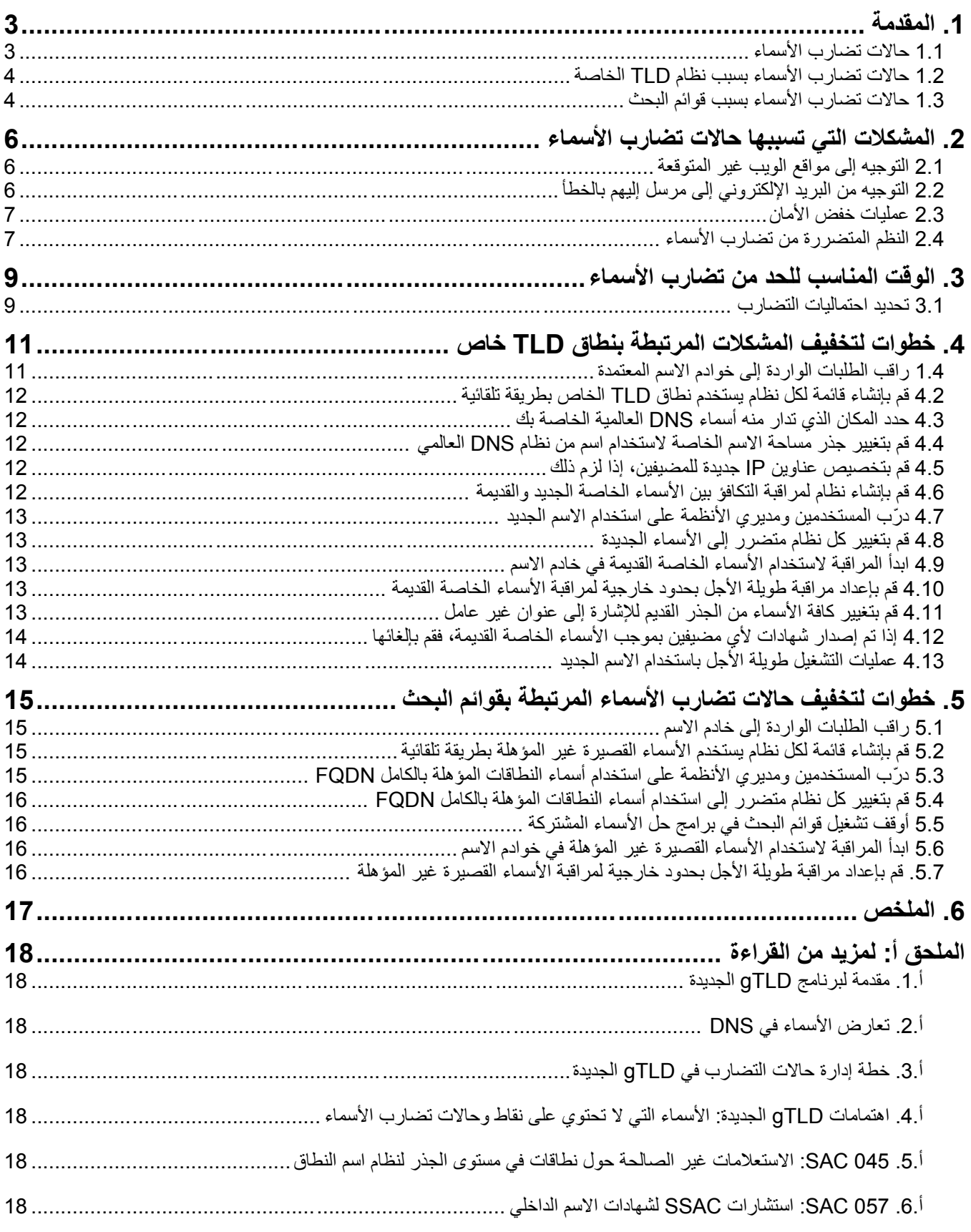

# <span id="page-2-0"></span>**.1 المقدمة**

بعد إدخال اسم نطاق جديد من المستوى الأعلى في جذر DNS العالمي، قد ترى المؤسسات أن الاستعلامات المقدمة لحل بعض من الأسماء "الداخلية" والخاصة بشبكتهم تحيلهم إلى قيم مختلفة، مما يوفر للمستخدمين والبرامج نتائج مختلفة. وهناك مشكلتان أساسيتان: الأسماء "الداخلية" التي تتسرب داخل الإنترنت العالمي، ومساحات الأسماء الخاصة التي يتم تحديدها بشكل متضارب مع مساحة أسماء DNS العالمية.

والسبب في الوصول إلى هذه النتائج المختلفة هو أن أي استعلام DNS والذي اعتزم مدير شبكة حله على المستوى الداخلي باستخدام مساحة اسم داخلية، يجري الآن حله باستخدام بيانات نطاق جديد من المستوى الأعلى في نظام DNS العالمي. وبموجب هذه الظروف، فإن الاستعلامات التي لم يتوقع مطلقًا أن تغادر الشبكة الداخلية تحصل الآن على نتائج في نظام DNS العالمي، كما أن هذه النتائج مختلفة. وعلى أقل تقدير، فإن الأسماء المتسربة التي تؤدي إلى نتائج متباينة قد تكون مز عجة بالنسبة للمستخدمين (على سبيل المثال، قد تتسبب في تأخر الوصول إلى صفحات الويب). كما قد تمثل مشكلات بالنسبة للأمان (مثل إرسال البريد الإلكتروني إلى مستلمين غير معنيين).

تغطى هذه الوثيقة إستراتيجيات التخفيف والوقاية بالنسبة للأنواع الأكثر شيوعًا لمساحات الأسماء الخاصة التي تستخدمها المؤسسات. ويصف هذا المستند ما يمكن أن تصادفه المؤسسات عند تسرب الأسماء الداخلية إلى نظام DNS العالمي وتحدد ممارسات التخفيف الموصى بها. والوصف والنصيحة المقدمين هنا موجهين إلى متخصصين تقنية المعلومات (مديري الشبكات، ومديري الأنظمة، وفريق عمل تقنية المعلومات) الذين يفهمون بشكل عام كيفية عل نظام DNS وكيفية عمل نظم الأسماء الداخلية الخاصة بهم. تتم إحالة القراء الراغبين في مزيد من الخلفية إلى الوثائق في الملحق أ. أما القراء المعنيين بالأمان فيتم توجيههم على وجه الخصوص إلى التقارير الواردة من اللجنة الاستشارية للأمن والاستقرار (SSAC).

أما ICANN، تلك المنظمة التي تدير محتويات جذر نظام DNS العالمي، فقد أعدت هذه الوثيقة بالتشاور مع الخبراء المتخصصين في مساحة الأسماء من أجل مساعدة المؤسسات التي قد تكون مساحات الأسماء الخاصة بها متضاربة مع جذر DNS العالمي. وقد نشرت ICANN وثائق أخرى تصف كيفية تنظيم DNS العالمي، وكيفية إضافة الأسماء الجديدة في جذر DNS، وغير ذلك الكثير <sub>.</sub> ويسرد الملحق أ من هذه الوثيقة مراجع حول العديد من الموضوعات لإجراء مزيد من القراءة.

لاحظ أنه على الرغم من أن هذه الوثيقة تتناول إجراءات التخفيف لحالات تضارب الأسماء، فإنها تناقش فقط المكلات التي قد تصادفها تلك المؤسسات عند حل األسماء. كما أنها تتناول المشكالت األخرى ذات الصلة بتشؽٌل نظام DNS نفسه. على سبٌل المثال، خوادم أسماء الجذر الخاصة بنظام DNS العالمي كانت دائمًا منغمرة بالاستعلامات التي لم يكن الغرض منها تناولها عن طريق نظام DNS (راجع 045 GAC في الملحق أ)، إلا أن خوادم اسم الجذر كانت تتوفر أيضًا بما يكفي لتتمكن من الرد على هذه الاستعلامات الزائدة. أما المشكلات ذات الصلة فيما يتعلق بخوادم أسماء الجذر فلم يتم تناولها في هذه الوثيقة. فهي تتناول فقط توابع الاستعلامات التي تتسرب بشكل غير متعمد إلى خوادم أسماء جذر .DNS

وقد وضعت ICANN صفحة ويب توفر مواد معلوماتية فيما يتعلق بتصادمات الأسماء المتوفرة على http://www.icann.org/en/help/name-collision. كما تحتوي الصفحة على عملية للإبلاغ بشكل واضح عن الضرر الفادح في أعقاب حالات تضارب الأسماء التي تحدث بسبب نطاق المستوى الأعلى العام الجديدة (gTLD).

# <span id="page-2-1"></span>**1.1 حاالت تضارب األسماء**

نظام DNS العالمي عبارة عن مساحة أسماء هرمية الشكل، كما أن الأسماء في نظام DNS نتألف من تسمية واحدة أو أكثر تمثل اسمًا كاملأ. وفي أعلى الرتيب الهرمي توجد منطقة جذر DNS والتي تحتوي على مجموعة من الأسماء مثل com، وru، و asia، وما إلى ذلك، وهذه هي نطاقاتTLD (نطاقات المستوى الأعلى)، والتي يشار إليها بشكل عام بلفظ "نطاقات TLD". وأحد الأمثلة على اسم نطاق كامل (والذي يطلق عليه في الغالب اسم النطاق المؤهل بالكامل أو FQDN) قد يكون www.ourcompany.com.

كما أن كافة مساحات الأسماء الخاصة تقريبًا تتميز بالترتيب الهرمي. وهناك ثلاثة أنواع رئيسية لمساحات الأسماء الخاصة:

 **مساحات األسماء المشتقة من نظام DNS العالمً** – أسماء النطاقات الخاصة المنبثقة عن نظام DNS العالمً متأصلة فً اسم قابل للحل في نظام DNS العالمي، إلا أن هيكل الدليل تحت هذا الاسم يخضع للإدارة محليًا بأسماء لم ينو مديرو تقنية المعلومات أبدًا أن تُرى في نظام DNS العالمي. على سبيل المثال، نتناول مساحة اسم خاصة مندرجة في جذر vinserve . ourcompany . com: الأسماء في مساحة الاسم الخاصـة تلك (winserve) تدار من خلال خادم الاسم الخاص وهي مرئية في نظام DNS العالمي.

- **مساحات االسم التً تستخدم الجذور الخاصة بها مع نطاقات TLD خاصة** جذر مساحة االسم الخاصة عبارة عن تسمٌة فرٌدة ولٌست نطاقًا من نطاقات TLD العامة. وهيكل الدليل بالكامل، بالإضافة إلى هيئة TLD الخاص، يدار من خلال خوادم اسم خاصة لا تكون مرئية في نظام DNS العالمي. على سبيل المثال، إذا كانت مساحة الاسم الخاص متأصلة في ourcompany، تكون خوادم الاسم الخاصة مسئولة أيضًا عن www.ourcompany، و region1.ourcompany، و vegion1.ourcompany؛ وما إلى ذلك. وهناك العديد من الأنواع المختلفة من مساحات الأسماء التي تستخدم الجذور الخاصة بها مع نطاقات TLD الخاصة. وتشمل الأمثلة دليل مايكروسوفت النشط (في بعض التكوينات)، ونطاق DNS متعدد الإرسال (RFC 6762)، وخدمات دليل LAN القديمة التي لا تزال قيد الاستخدام في بعض جوانب الإنترنت.
- **مسماحات الأسماء التي يتم إنشاؤها من خلال استخدام قوائم البحث** قائمة بحث عبارة عن ميزة في برنامج حل الأسماء المحلية (سواء لمساحة اسم خاصـة أو برنامج حل متكرر لنظام DNS العالمي). قائمة بحث تسمح للمستخدم إدخال أسماء أقصـر من أجل التسهيل، وأثناء عملية الحل يقوم خادم الاسم بإلحاق الأسماء المهيأة إلى يمين الاسم المقصود بالاستعلام. (ويطلق أيضًا على هذه الأسماء المهيأة لفظ اللواحق.(

ومساحات الأسماء التي تنبثق عن نظام DNS العالمي لا تسبب حدوث تضارب في الأسماء إلا عند دمجها بقوائم البحث. ولن يكون لأي استعلام يشتمل على اسم نطاق مؤهل بالكامل FQDN ويأتي من نظام DNS العالمي على الإطلاق حسب التعريف أي تضارب في الأسماء مع الأسماء المختلفة في نظام DNS العالمي. ويمكن لهذا الاستعلام أن يتسبب فقط في تضاربات الأسماء عند إنشاءه بإهمال من خلال استخدام قوائم البحث.

ويسبب مفهوم "مساحات الأسماء الخاصة" ارتباكاً للعديد من الأشخاص المعتادين بشكل كبير على الاستخدام النموذجي للإنترنت، أي الأشخاص الملمين فقط بأسماء DNS العالمية والذي قد يندهشوا من معرفة أن بعض الطلبات المقدمة لحل الأسماء لا تؤدي أو لا يجب أن تؤدي إلى استعلام في نظام DNS العالمي. وقد تصيبهم دهشة أكبر عند معرفة أن بعض الاستعلامات المقدمة للأسماء مقصودة عمدًا بحيث تبدأ في مساحة الأسماء الخاصة، ولكن ينتهي بها المطاف في نظام DNS العالمي. وأحد الأسباب وراءٍ حدوث تضارب في الأسماء هو أن الاستعلامات الموجهة لخادم اسم في مساحة اسم خاصـة ببدأ بشكل غير صـحيح في نظام DNS العالمي بدلا من ذلك.

### <span id="page-3-0"></span>**1.2 حاالت تضارب األسماء بسبب نظام TLD الخاصة**

تحدث حالات تضارب الأسماء نتيجة حدثين. الأول، وهو استعلام لاسم نطاق مؤهل بالكامل ومتأصل الجذر في نطاق TLD خاص يتسرب من شبكة خاصة إلى نظام DNS العالمي. الثاني، هو أن الاستعلام يضع في نظام DNS العام نفس الاسم تمامًا الموجود في الشبكة الخاصة تحت نطاق TLD الخاص.

وأحد الأسباب الشائعة وراء حدوث هذا التضارب في الأسماء هو أن استخدام أي اسم في نظام مثل الدليل النشط الخاص بشركة مايكروسوفت والذي لا يعد نطاق TLD في نظام DNS العام في الوقت الذي يجري فيه تهيئة النظام، ولكن يضاف فيما بعض إلى نظام DNS العام. وهذا النوع من تضارب الأسماء يحدث بالفعل عدة مرات قبل ذلك ومن المتوقع أن يستمر مع طرح نطاقات TLD الجديدة في نظام DNS العالمي (راجع مقدمة إلى برنامج gTLD *الجديدة* في الملحق أ).

## <span id="page-3-1"></span>**1.3 حاالت تضارب األسماء بسبب قوائم البحث**

هناك سبب آخر لحالات تضارب الأسماء وهو معالجة قوائم البحث. فإذا لم يكن الاستعلام اسم نطاق مؤهل بالكامل FQDN، فإنه يكون *اسم قصير* نحير *مؤهل*. وتحتوي أي قائمة بحث على لاحقة واحدة أو أكثر. ويتم إلحاق هذه اللواحق بشكل متكرر على الجانب الأيمن من الاستعلامات. وعندما يتعذر على برنامج حل أن يحل اسم قصير غير مؤهل، يقوم بإلحاق لواحق من القائمة عند محاولته حل الاسم إلى أن يتم العثور على اسم مطابق. وقائمة البحث عبارة عن ميزة مفيدة، وعلى الرغم من ذلك، يناسب معالجة قوائم البحث استخدام الأسماء القصيرة غير المؤهلة التي لا تكون اسم نطاق مؤهل بالكامل FQDN ومن ثم يؤدي بدون قصد إلى إنشاء مساحات أسماء لا توجد الجذر الخاص بنظام DNS العالمي. وفي هذه الحالة، يحدث تضارب الأسماء متى ما اكتملت سلسلة يعتزم المستخدم استخدامها كاسم قصير غير مؤهل وذلك عن طريق قائمة البحث ويتم حله على أساس أنه اسم نطاق مؤهل بالكامل FQDN.

على سبيل المثال، هب أن برنامجًا لحل الأسماء يحتوي على قائمة بحث تتألف من اللاحقتين ourcompany . com و com.ourcompany.marketing. هب أٌ ًضا أن مستخدًما أدخل www فً برنامج ٌستخدم هذا البرنامج الخاص بحل األسماء. فقد يبحث برنامج الحل أولاً عن www، وإذا لم يحيل ذلك أي نتيجة فقد يبحث بعد ذلك عن www . ourcompany . com وعن .www.marketing.ourcompany.com

لاحظ استخدام كلمة "قد" في وصف هذا المثال. تتفاوت القواعد الخاصة بالكيفية التي سيتم تطبيق قوائم البحث بها عند القيام بحل الأسماء عبر مختلف نظم التشغيل أو التطبيقات. كما ستحاول بعض النظم حل أي اسم إما في مساحة الاسم الخاصة أو نظام DNS العالمي قبل تطبيق قائمة البحث. وعلى الرغم من ذلك، سوف تستخدم النظم الأخرى فائمة البحث أولاً إذّا كانت السلسلة التي يجب البحث عنا لا تحتوي على حرف ".". ومع ذلك سوف تستخدم نظم أخرى قائمة البحث إذا كانت السلسلة بحرف ".". قامت بعض نظم التشغيل والتطبيقات (مثل برامج تصفح الويب) بتغيير قواعدها لقوائم البحث عدة مرات. ومن ثم من غير العملي التنبؤ بالوقت الذي سيتم فيه استخدام أو عدم استخدام قوائم البحث، وما هو الاسم القصير غير المؤهل أو غير ذلك، وأيضًا هل من المحتمل للأسماء القصيرة المؤهلة أن تتسرب إلى نظام DNS العالمي أم لا. راجع اهتمامات gTLD الجديدة: الأسماء الخالية من النقاط وتضارب الأسماء في الملحق أ للحصول على مزيد من التفاصيل حول تنوع التعامل مع قوائم البحث.

وقد يأتي هذا الوصف لقوائم البحث كمفاجأة بالنسبة لبعض الباحثين حيث إنه شائع جدًا في الأماكن التي لا تظهر من الوهلة الأولى أنها تنشئ "مساحات أسماء خاصة". وكل لاحقة في قائمة بحث تحدد مساحة اسم أخرى قد يتم الرجوع إليها أثناء عملية حل الأسماء. وهذا من شأنه إيجاد مساحة اسم خاصة لا تعمل بشكل موثوق إلا عند استعلام العميل عن برامج الحل لمساحة الاسم تلك. واعتمادًا على تنفيذ قائمة البحث، قد تجرب بعض برامج حل الأسماء الاسم القصير غير المؤهل الذي يقوم المستخدم بإدخاله أو تكوينه في البرنامج قبل إضافة أية أسماء في قائمة البحث. على سبيل المثال، قد يؤدي كتابة www . hr في موقع واحد على الإنترنت إلى تقديم نتيجة واحدة من برنامج حل DNS، إلا أن كتابته في موقع مختلف قد يؤدي إلى نتيجة مختلفة. وعند حدوث ذلك، فإن أحد مساحات الاسم تلك تكون "خاصة" بالتناسب مع للأخرى.

كما أن استخدام قوائم البحث بدلاً من حل أسماء النطاقات المؤهلة بالكامل FQDN عن طريق نظام DNS العالمي تساهم في عدم اليقين من حل الاسم. \*من الصعب التنبؤ بحالات تضارب الأسماء التي تحدث بسبب قوائم البحث نظرًا لشيوع قوائم البحث للغاية. حيث إنها تعد جزءًا من برامج حل الأسماء في العديد من نظم التشغيل، وأجهزة الشبكات، والخوادم وأكثر من ذلك. وتعمل برمجيات الحل بشكل مختلف من نظام إلى آخر، وبين الإصدارات المختلفة لنفس نظام التشغيل، وحتى كوظيفة لنظرة نظام التشغيل أو التطبيق للمكان الذي يصدر منه الطلب على الشبكة. كما أن نشر خدمة حل الأسماء التي تقوم على حل الأسماء باستخدام نظام DNS العالمي هو أفضل تأكيد في مقابل هذا الشك والنتائج غير المتوقعة.

# <span id="page-5-0"></span>**.2 المشكالت التً تسببها حاالت تضارب األسماء**

قد تكون لحودث تضارب الأسماء المستندة إلى الاستعلامات المتسربة إلى نظام DNS العالمي من الشبكات الخاصة العديد من العواقب غير المقصودة. فعندما بحصل استعلام على رد إيجابي، لكنه رد يصدر من نظام DNS العالمي بدلاً من مساحة الاسم الخاصة المتوقعة، فسوف يحاول التطبيق الذي قدم الاستعلام الاتصال بنظام لا يكون جز ءًا من الشبكة الخاصة، وقد ينجح في ذلك. وقد يمثل هذا الاتصال ضر رًا (بالتسبب في حدوث تأخير أثناء حل الاسم). وقد يثبت أيضًا أنه مشكلة على الأمن، أي قد يؤدي إلى حدوث اختراق وضعف يمكن استغلاله لأغراض ضارة، وذلك استنادًا إلى ما يقوم به التطبيق بعد الاتصال.

# <span id="page-5-1"></span>**1.1 التوجٌه إلى مواقع الوٌب غٌر المتوقعة**

هب أن مستخدمًا أدخل https : //finance.ourcompany في متصفح الويب الخاص به أثناء الاتصال بشبكة خاصة، وأن هذه الشبكة لها مساحة اسم نطاق TLD الخاص بها هو ourcompany. وإذا قام استعالم المتصفح الخاص باالسم ourcompany.finance بالحل كما هو متوقع، يحصل عنوان IP على خادم الويب الداخلي الخاص بالإدارة المالية. وتخيل رغم ذلك أن نطاق TLD ourcompany هو جزء أيضًا من نظام DNS العالمي، وأن نطاق TLD هذا لديه اسم نطاق من المستوى الثاني (SLD) وهو finance. فإذا تسرب الاستعلام، فسوف يتم حله إلى عنوان IP مختلف عن ما قام به عند حل الاستعلام في مساحة الاسم الخاصة. والآن تخيل أن عنوان IP هذا المختلفة قد يستضيف خادم ويب. فسوف يحاول المتصفح الاتصال بخادم ويب على الإنترنت العامة، وليس على الشبكة الخاصة.

وكما أوضحنا في السابق، قد تحدث نفس المشكلة حتى في الشبكات التي ليس بها نطاقات TLD خاصة، ولكنها تستخدم قوائم البحث. هب أن برنامجًا للتصفح يستخدم في العادة على إحدى الشبكات التي يكون بها للمستخدم قوائم بحث وتحتوي على الاسم ourcompany، com، وقام المستخدم بإدخال االسم finance.www من أجل الحصول على المضٌؾ com.ourcompany.finance.www. واآلن تخٌل أن المتصفح يستخدمه الآن أحد الموظفين من جهاز محمول في أحد المقاهي. وإذا تسرب هذا الاستعلام إلى الإنترنت، وكان هناك نطاق TLD يسمى finance، فقد ٌتحول االستعالم إلى عنوان IP مختلؾ، على سبٌل المثال، مضٌؾ مختلؾ بالكامل اسمه فً نظام DNS هو www. finance. فسوف يؤدي هذا الاستعلام بالمتصفح إلى محاولة الاتصال بخادم ويب في جزء مختلف بالكامل من إنترنت عام بدلا عن الجزء الخاص به إذا كان االستعالم قد ذهب إلى برنامج الحل على الشبكة الخاصة.

والرد الشائع للمستخدمين على هذا السيناريو هو أن المستخدم سيدرك أن هذا كان موقع الويب الخطأ وسوف يغادر على الفور <sub>.</sub> وعلى الرغم من ذلك، قد يعرض المتصفح قدرًا كبيرًا من المعلومات على خادم ويب إذا "وثق" المتصفح في خادم الويب لأنه يحتوي على نفس اسم النطاق الذي قام المتصفح بزيارته في وقت سابق. وقد يقوم المتصفح تلقائيًا بإدخال بيانات تسجيل دخول أو بيانات أخرى حساسة، ومن ثم يعرض تلك المعلومات للاقتناص أو التحليل خارج المنظمة. وفي أحيان أخرى (على سبيل المثال؛ الهجوم المصاغ بعناية ضد المؤسسة)، قد يتصل المتصفح بموقع يستضيف شفرة ضارة تقوم بتنصيب برامج خطيرة على الكمبيوتر.

ل|حظ أن استخدام TLS والشهادات الرقمية قد لا يساعد في الوقاية من الضرر الناجمة عن تضارب الأسماء، بل في حقيقة الأمر قد يزيد الأمر سوءًا بتقديم إحساس كاذب بالأمان للمستخدمين. كما أن العديد من جهات الاعتماد (CA) التي تقوم بإصدار شهادات للأسماء في نظام DNS العالمي تصدر أيضًا شهادات للأسماء القصيرة غير المؤهلة في مساحات الأسماء الخاصة، ومن ثم من المستحيل أن يظل مستخدم توجه بالخطأ إلى موقع مشاهدًا لشهادة صحيحة. راجع 057 SAC في الملحق أ للحصول على مزيد من التفاصيل حول الشهادات ذات الأسماء من مساحات الأسماء الخاصة.

## <span id="page-5-2"></span>**1.1 التوجٌه من البرٌد اإللكترونً إلى مرسل إلٌهم بالخطأ**

لا تقتصر العواقب المحتملة التي تنشأ عن تضارب الأسماء على متصفحات الويب. يمكن إرسال البريد الإلكتروني المخصص لمستلم واحد إلى مستلم مختلف إذا كانت أسماء المضبف في عناوين المستلم متشابهة، على سبيل المثال، البريد الإلكتروني المرسل إلى ourcompany.support@chris قد ٌصل إلى حساب مستخدم مختلؾ تما ًما إذا أصبحت ourcompany نطاق TLD فً نظام DNS العالمي. وحتى إن لم يتم تسليم الرسالة إلى مستخدم بريد إلكتروني محدد، قد تكون هناك محاولة لإرساله، وقد تعرض هذه المحالة محتويات البريد الإلكتروني للاقتناص أو التحليل خارج المنظمة.

ويمكن تكوين وتهيئة العديد من أجهزة الشبكات مثل جدران الحماية، وأجهزة التوجيه، وحتى الطابعات بحيث ترسل إشعارات أو بيانات سجل عن طريق البريد الإلكتروني. إذا كان اسم المستلم الذي تم إدخاله لإشعارات البريد الإلكتروني فيما بعد عرضة لتضارب الأسماء في نظام DNS العالمي، فقد يتم إرسال الإشعارات إلى مستلم غير مقصود تمامًا. كما أن بيانات الإجراءات أو بيانات السجل في نص الرسالة قد تكشف عن تكوين الشبكة وسلوك المضيف قد يتسرب إلى مستلم غير مقصود. وقد تتم مقاطعة أداء الشبكة الروتيني أو تحليل مرور البيانات عن طريق فريق عمل تقنية المعلومات إذا لم يتسلم مستلم هذه البيانات المقصود مطلقًا لبيانات السجل، أو أن الأحداث الّتي أدت إلى حدوث الإشعارات قد لا يتم التحري عنها أو الحد منها.

#### <span id="page-6-0"></span>**1.2 عملٌات خفض األمان**

حالات تضارب الأسماء التي تترك دون حل قد تعرض النظم في الشبكات الخاصة لسلوك غير مقصود أو ضرر . والنظم التي تعتمد على حل الأسماء من أجل التشغيل الصحيح والتي تؤدي أيضًا وظائف أمان قد تعمل بشكل معتمد عند استخدام أسماء النطاقات المؤهلة بالكامل FQDN وحلها من نظام DNS العالمي<sub>.</sub>

على سبيل المثال، في جدران الحماية، تستند قواعد الأمان في الغالب إلى مصدر أو وجهة تدفق الحزم. ومصدر ووجهة الحزم هي عناوين IPv4 أو IPv6، إلا أن العديد من جدران الحماية تسمح بإدخالها كأسماء نطاقات أيضًا. وفي حالة استخدام الأسماء القصيرة غير المؤهلة وعدم إجراء حل للأسماء كما هو متوقع، فقد تعجز القواعد عن حجب أو السماح بمرور البيانات وفقًا لمّا يريد مدير الشبكة. وبالمثل، تستخدم سجلات جدران الحماية في الغالب أسماء النطاقات، واستخدام الأسماء القصيرة غير المؤهلة التي تحل بطرق غير متوقعة قد تتداخل مع مراقبة الحدث، أو التحليل أو الرد. وعلى سبيل المثال؛ قد يسيء فريق تنقية المعلومات الذي يقوم على مراجعة السجلات فهم تنوع حدث ما بسبب أن اسم قصير غير مؤهل في السجل قد يعرّف مضيفين مختلفين ّ استنادًا إلى المكان الذي تم إنشاء السجلّ فيه (أي أنه في السجل قد يبدو الاسم القصير المؤهل مرتبطًا بعنوانين IP أو أكثر مختلفين). وقد تتضاعف هذه المشكلة بسبب حقيقة أن غالبية جدران الحماية يمكنها العمل كبرامج حل DNS الخاصة بها أو السماح للمديرين باستخدام أو تكوين قوائم البحث.

#### <span id="page-6-1"></span>**1.3 النظم المتضررة من تضارب األسماء**

يجب التحقق من كافة النظم المتصلة بالشبكات لاستخدام الأسماء المضيفة والمقيدة في جذر نطاق TLD خاص أو أسماء مضيف مستندة إلى قوائم بحث. وسيتعين تحميل كل هذه الأمثلة على "الاستخدام" من أجل استخدام اسم نطاق مؤهل بالكامل FQDN من نظام DNS العالمي. تشمل قائمة غير شاملة بالنظم أو التطبيقات من أجل الفحص ما يلي:

- **برامج التصفح** تتيح برامج تصفح الويب للمستخدمين إمكاني تحديد موقع بروكسي HTTP، وغالبًا ما يكون هذا البروكسي على الشبكة الخاصة. تحقق مما إذا كان أحد المستخدمين أو فريق تقنية المعلومات قد حرر صفحات رئيسية مخصصة، أو إشارات مرجعية أو محركات بحث: فقد يكون لها روابط بخوادم على الشبكة الخاصة. كما تحتوي بعض برامج التصفح على خيارات تكوين للمكان الذي تحصل منه على معلومات الإلغاء على شهادات SSL/TLS التي قد تشير إلى أسماء مضيفة على الشبكة الخاصة.
	- **خوادم الوٌب** تعرض خوادم الوٌب محتوي HTML ٌحتوي على روابط وبٌانات كبٌرة ذات أسماء مضٌفة مضمنة. تحقق مما إذا كانت خوادم الويب على شبكة خاصة بها محتوي يضم أسماء قصيرة غير مؤهلة. تحقق مما إذا كانت ملفات التكوين لخادم الويب بها أسماء قصيرة غير مؤهلة أو خوادم أخرى على الشبكة الخاصة.
- **وكلاء مستخدم البريد الإلكتروني** وكلاء البريد الإلكتروني مثل Outlook وThunderbird تحتوي جميعها على خيارات تكوين لمكان استلام البريد الإلكتروني باستخدام بروتوكول POP أو IMAP، ومكان إرسال البريد الإلكتروني عن طريق بروتوكول SUBMIT؛ وقد ٌستخدم جمٌع هؤالء الوكالء أسماء مضٌؾ على الشبكة الخاصة. تأكد مما إذا كانت هذه التطبٌقات مهٌأة للحصول على معلومات الرفض على شهادات SSL/TLS من المضيفين المحددة لهم أسماء قصيرة غير مؤهلة.
	- **خوادم البريد الإلكتروني** تحقق مما إذا كانت خوادم البريد الإلكتروني بها تكوينات تسرد الأسماء القصيرة غير المؤهلة للمضيفين المحليين الأخرين، مثل بوابات البريد الإلكتروني الاحتياطية، وخوادم التخزين غير المتصلة، وما إلى ذلك.
- ا**لشهادات** تأكد مما إذا كانت التطبيقات التي تستخدم شهادات X.509 مثل الاتصال الهاتفي وبرامج المراسلة الفورية بها بيانات تهيئة تستخدم أسماء قصيرة غير مؤهلة من أجل تحديد مكان الحصول على معلومات الرفض على شهادات SSL/TLS أم لا.
- **البرامج الأخرى** قد تكون في التطبيقات المخصصة العديد من معلمات التهيئة التي يمكن تخرين أسماء المضيف فيها. وسوف تكون المساحة الأكثر وضوحًا هي ملفات التهيئة، إلا أن غالبية الأسماء قد تظهر في أنواع متعددة من بيانات التطبيقات، والروابط على الوسائط الاجتماعية أو مواقع ويكي، أو حتى الترميز الثابت في شفرة المصدر . تحقق من بيانات التهيئة تلك للتأكد من وجود أسماء قصيرة غير مؤهلة.
- **أجهزة الشبكة** تحقق من أجهزة البنية التحتية للشبكة أي جدران الحماية، ومعلومات الأمان ونظم إدارة الأحداث (SIEM)، وأجهزة التوجيه، والمحولات، وأجهزة مراقبة الشبكة، ونظم اكتشاف والحماية من التطفل، وخوادم VPN، وخوادم DNS، وخوادم DHCP، وخوادم السجل - وذلك من أجل تحديد ما إذا كانت مهيأة باستخدام أسماء قصيرة غير مؤهلة لأجهزة أخرى على الشبكة الخاصة أم لا.
- إ**دارة الوكيل** تأكد مما إذا كانت أدوات إدارة الوكيل المركزية مثل التي تقوم بتكوين محطات عمل المؤسسات وأجهزة الشبكة بها أسماء قصيرة غير مؤهلة أم لا في التكوينات (لاسيما قوائم البحث) التي تخضع للنظم من حيث التحكم وإعادة الضبط.

• الأجهزة المحمولة – قد تحتوي أجهزة العملاء مثل الهواتف وأجهزة الكمبيوتر اللوحية على خيارات تكوين مشابهة مثل بعض التطبيقات المشار إليها أعلاه، ومن قد يكوّن بها خيارات تكوين ربما تحتوي على أسماء قصيرة غير مؤهلة من الشبكة المحلية.

ويجب التحقق من كافة هذه النظم للتعرف على بيانات التكوين التي تقوم بتخزين الأسماء القصيرة غير المؤهلة من أجل ضمان إمكانية تغيير هذه الأسماء عند تغير الجذر الخاصة بمساحة الاسم الخاصة أو عندما يتم الاستغناء عن استخدام قوائم البحث.

# <span id="page-8-0"></span>**.3 الوقت المناسب للحد من تضارب األسماء**

تتم إضافة الأسماء في بعض الأحيان إلى منطقة جذر DNS العالمية، على سبيل المثال عندما يتغير اسم بلد، أو عندما تقوم ICANN بتفويض نطاق TLD جديد. وتمت إضافة كلا نوعي نطاقات المستوى الأعلى كل عام تقريبًا على مدار ما يقرب من عقدين من الزمان. وتمت إضافة أسماء جديدة خلال هذا العام (2013) ومن المتوقع إضافة المزيد في العام 2014 وما بعده.

ويوضح التاريخ أن بعض حالات تضارب الأسماء قد حدثت عند إضافة نطاقات TLD إلى نظام DNS. كما يوضح التاريخ أن الأسماء من مساحات الأسماء الخاصة قد تسربت على مدار عدة أعوام، وفي بعض الحالات بتكرار عالي للغاية، راجع SAC 045 في الملحق أ للحصول على مزيد من التفاصيل. كما يوضح التاريخ أن مساحات الأسماء وحل الأسماء المخصص للشبكات الخاصة لم يتم فصلها أبدًا بنفس درجة الدقة التي يعتقدها مديرو الشبكات، وأن استعلامات الأسماء التي يعتزم مديرو الشبكات أن تحل من خلال خوادم الاسم الداخلية ترسل في بعض الأحيان عوضًا عن ذلك إلى برامج الحل في نظام DNS العالمي.

وفي بعض الأحيان يتخذ مديرو الشبكات خيارات للأسماء استنادًا إلى افتراضات بأن قائمة الأسماء في الجذر الخاص بنظام DNS العالمي ثابتة، إلا أن هذه القائمة في حقيقة الأمر قد تغيرت وسوف تتغير على مدار الوقت. على سبيل المثال، عندما تمت إضافة نطاق TLD باسم cs منذ ما يقرب من 25 سنة مضت لدولة تشيكوسلوفاكيا، كانت العديد من الجامعات تستخدم قوائم بحث أتاحت للمستخدمين إدخال اسم ينتهي بالحروف cs لقسم علوم الكمبيوتر المؤهلة بالكامل لاسم النطاق الخاص بالجامعة، وأدت هذه القرارات إلى عدم اليقين من حل الاسم عند إضافة نطاق TLD جديد إلى منطقة الجذر حيث إن الأسماء التي تنتهي بالحروف cs أصبحت الآن أسماء نطاقات مؤهلة بالكامل FQDN في نظام DNS العالمي. حتى عندما لا تتداخل في الغالب الأسماء الحالية لجذر DNS العالمي مع الأسماء الموجودة في مساحة اسم خاصة (سواء كان نطاق TLD خاص أو قائمة بحث)، ينسى مديرو الشبكات في الغالب الاطلاع على آخر مستجدات الأسماء في جذر DNS العالمي.

ويوصـى أن يبدأ قسم تقنية المعلومات في جهود التخفيف بأسرع ما يمكن من الناحية العملية. كما أن اتخاذ موقف "تحسين عمليات جدران الحماية بشكل أفضل لدينا" قد يقلل من بعض حالات التصادم، لكنه لن يتخلص منها تمامًا. وبالمثل، فإن القول "بأننا سوف نجعل مستخدمينا متأكدين من استخدام خوادم الاسم الخاصة بنا" أو "سوف نجعل العمال عن بعد باستخدام شبكات VPN" من المحتمل أن يقلل من بعض حالات التضارب، لكن ذلك قد يجعل من الصعب تشخيص حالات التضارب الباقية.

فقد تحدث حالات التضارب بصرف النظر عن الأحرف المستخدمة في الاسم: وعلى الرغم من ذلك، فإن استخدام أحرف غير ASCII مثل ä و 中 و 在 في نطاقات TLD يضفي تعقيدًا على تحليل حالات التضارب. وقد ترسل برامج الحل استعلامات لهذه التضاربات بطرق يصعب التنبؤ بها، وقد لا تتوافق مع معايير الإنترنت، لذلك فإن تحديد الوقت الذي تحدث فيها حالات تضارب الأسماء يصبح صعبًا للغاية.

وعلى الرغم من أن جذر DNS العالمي سوف ينتهي به المطاف لأن يكون أكبر مما كانت عليه في الأعوام الأخيرة، فإن إضافة الأسماء إلى الجذر ليس أمرًا غير اعتيادي على الإطلاق. وبالنسبة لكل نطاق TLD جديد تتم إضافته، هناك فرصة بأن تحدث حالات تضارب في الأسماء مع مساحات الأسماء الخاصة التي تتسرب إلى الإنترنت بدون ملاحظة ذلك في الغالب. وقد دأبت المؤسسات على استخدام الأسماء وتحمل خطر التضارب في الأسماء على مدار أعوام.

لاحظ أيضًا أن إضافة أسماء جديدة إلى جذر DNS لم ولن يكون أبدًا مشكلة بالنسبة للمؤسسات التي تستخدم بالفعل أسماء النطاقات المؤهلة بالكامل FQDN من نظام DNS العالمً فً الشبكة الخاصة بها. ولن ترى هذه المؤسسات أي فارق بالنسبة الستخدامها ألسماء DNS، حٌث ال توجد أٌة تضاربات في الأسماء. وتظهر المشكلات فقط بالنسبة للمؤسسات التي تستخدم نطاقات TLD الخاصة، أو المؤسسات التي تستخدم قوائم بحث تسمح بإدخال أسماء قصيرة غير مؤهلة بحيث إن الاسم المختصر نفسه قد يكون اسمًا صالحًا في نظام DNS العالمي.

#### <span id="page-8-1"></span>**2.1 تحدٌد احتمالٌات التضارب**

لكي تتمكن من تحديد ما إذا كان هناك تضارب في الأسماء في مساحة الاسم الخاصة لشركتك أم لا، يتعين عليك تحديد وتصنيف كافة مساحات الأسماء الخاصة وقوائم بحث DNS التي تستخدمها مؤسستك، ثم بعد ذلك وضع قائمة بأسماء المستوى الأعلى في هذه المصادر . وبالنسبة لغالبية المؤسسات، هناك في الغالب مساحة اسم واحدة تحتوي على اسم واحد فقط من المستوى الأعلى، إلا أن بعض المؤسسات، لاسيما تلك المتوحدة مع مؤسسات أخرى والتّي كانت تستخدم أيضًا مساحات أسماء خاصة (على سبيل المثال، نتيجة اندماج الشركات أو الاستحواذ عليها)، وتحتوي على العديد من الأسماء الخاصة من المستوى الأعلى.

بعد ذلك، يتعين عليك تحديد كل من المحتويات الحالية والمتوقعة لمنطقة DNS العالمية. ويمكن العثور على الأسماء في منطقة الجذر الحالية بالنسبة لنظام DNS العالمي على http://data.iana.org/TLD/tlds-alpha-by-domain.txt. ولتحديد ما إذاً كان اسم من مساحة اسم خاصة يجري النظر فيه للتخصيص عبر برنامج gTLD الجديدة والنشط في عام 2013:

- https://gtldresult.icann.org/application-result/applicationstatus إلى انتقل .1
	- .2 انقر فوق العمود "String( "سلسلة(
	- 3. قم بالتمرير عبر الصفحات إلى أن تجد النطاق الذي يحتوي على اسم مساحة الاسم الخاصة

وإذا كان هناك أي تداخل بين قائمة نطاقات TLD الخاصة التي قمت بإعدادها للتو وقائمة الأسماء في منطقة DNS، فثمة احتمال بأن هناك تضارب في الأسماء، ومن ثم يجب القيام بحله والحد منه الآن. "

لاحظ أنه بعد دخول الجولة الحالية من نطاقات TLD الجديدة في منطقة الجذر ، قد يتم اقتراح المزيد؛ وعلى وجه الخصوص، قد تتغير قائمة نطاقات TLD الجديدة وقد تحدث حالات تضارب الأسماء بين مساحات الأسماء الخاصة ونطاقات TLD الجديدة المستقبلية. بالإضافة إلى ذلك، فإن المؤسسات ذات نطاقات TLD الخاصة التي تتألف من حرفين (مثل ab) يجب أن تكون على وعي بأن أسماء نطاقات المستوى الأعلى ذات الحرفين محجوزة للاستخدام كشفرات للبلدان، وأن هذه الأسماء تضاف إلى منطقة الجذر من خلال إجراءات مختلفة كليًا.

# <span id="page-10-0"></span>.**4 خطوات لتخفٌف المشكالت المرتبطة بنطاق TLD خاص**

ولم تتم التوصية باستخدام نطاقات TLD الخاصة باعتبار ها ممارسة أفضل على مدار عقود. وفي حقيقة الأمر، فإن التعليمات التي تأتي مع منتجات الدليل النشط والخادم من مايكروسوفت قد أوصت بوضوح بعدم استخدام نطاقات TLD الخاصة على مدار عدة سنوات. والتخفيف الأكثر فاعلية لحالات تضارب الأسماء بسبب الأسماء التي تنتهي بنطاق TLD خاص يتسرب إلى نظام DNS العالمي يتمثل في التغيير من استخدام نطاق TLD خاص إلى نطاق له جذر في نظام DNS العالمي.

تنطبق الخطوات الواردة في هذا القسم على أي شبكة لها أسبابها الخاصة المحددة لاستخدام نطاق TLD خاص كجذر لها واستخدام قوائم البحث من أجل حل الأسماء القصيرة غير المؤهلة بدلاً من وضع مساحة الاسم الخاصة بها في الجذر في نظام DNS العالمي والاستعلام عن نظام DNS العالمي من أجل حل أسماء النطاقات المؤهلة بالكامل FQDN. وينطبق هذا القسم على أية مؤسسة تستخدم نطاق TLD خاص، وليس فقط المؤسسات التي تسرب بالفعل استعلامات أسماء في الإنترنت العالمي. إذا كانت المؤسسة الخاصة بك تستخدم ما ترى أنه نطاق TLD خاص "آمن"، أي اسم لم يتم تقديم طلب للحصول عليه حتى الآن أو اعتماده من أجل التفويض في جذر DNS العالمي، فيتوجب عليك النظر جديًا في إجراء تغيير على اسم متأصل في نظام DNS العالمي. وإذا كنت تعمل في مؤسسة كبرى بها أكثر من نطاق TLD خاص واحد (مثل الشركات التي اندمجت مع شركة أخرى ولم تقم بدمج مساحتي اسميها)، فيجب إجراء الخطوات الواردة في هذا القسم لكل نطاق TLD خاص.

وتتمثّل الفرص في أنه عندما تختار المؤسسة استخدام نطاق TLD خاص، فإنها تقوم بذلك مع الأخذ في الاعتبار طريقة محددة للسمية. وقد تتعارض الخطوات الواردة هنا مع ذلك النموذج الأصلي. ومن أجل الحد بموثوقية من المشكلات المرتبطة بحالات تضارب الأسماء بسبب نطاقات TLD الخاصة، يتعين على كل من المستخدمين والنظم تغيير الطريقة التي يستخدمون بها أسماء النطاقات، ويتعين إعادة تكوين خوادم الاسم المحلية بطريقة قد يجدها بعض المستخدمين غير ملائمة. استخدم التفسيرات الخاصة بالعواقب غير المقصودة أو غير المرغوبة والتي قد تؤثر على مؤسستك من أجل رفع مستوى الوعي ودعم القبول بين مجتمع المستخدمين الخاص بك.

**ملاحظة هامة:** في نفس الوقت الذي تقوم فيه بإجراء الخطوات الواردة في هذا القسم، قد يتوجب عليك أيضًا الحد من حالات تضارب الأسماء التي تحدث بسبب قوائم البحث، والتي تمت تغطيتها في القسم 5. والعديد من الخطوات الموجودة في ذلك القسم هي نفس هذه الخطوات، ويمكن القيام بهام في نفس الوقت.

## <span id="page-10-1"></span>**.4.1 راقب الطلبات الواردة إلى خوادم االسم المعتمدة**

لكي يتم الحد من المشكلات التي تحدث في أي نطاق TLD خاص، أورد جميع أجهزة الكمبيوتر ، وأجهزة الشبكة، وأي نظام آخر يستخدم نطاق TLD الخاص الحالي في أية طلبات. وعند تغيير الأسماء التي يجب استخدامها، يجب تحديث كافة الأجهزة التي تستخدم الأسماء الخاصة القديمة بطريقة تلقائية.

وفيما يلَّى ثلاث طرق شائعة لأداء هذه المراقبة وترقيم الأنظمة:

- خادم الاسم الرسمي (مثل الدليل النشط) قد تكون لها ميزة تسجيل. قم بتشغيل ميزة التسجيل من أجل جمع البيانات الخاصة بكافة االستعالمات لألسماء الخاصة.
- كما يمكن أيضًا تكوين العديد من جدران الحماية الحديثة للتعرف على الاستعلامات عن الأسماء الخاصة وتسجيلها. وقد لا يكون ذلك بنفس فاعلية التسجيل من نظام التسمية نفسه، وذلك استنادًا إلى تقسيم شبكتك. على سبيل المثال، إذا لم يجتاز أي استعلام جدار حماية، فلا يمكن لجدار الحماية التعرف على الاستعلام، وسوف يتم تفويته على هذا النحو
- وإذا تعذر استخدام أي مما سبق، فراقب واجمع مرور البيانات المقدمة إلى والمرسلة من خادم الاسم الرسمي باستخدام برنامج لالتقاط الحزم مثل برنامج Wireshark. وعلى الرغم من ذلك، تتطلب هذه الطريقة أن تتم معالجة البيانات المجمعة باستخدام برنامج وذلك من أجل العثور على االستعالمات لألسماء الخاصة فقط.

وبعض المؤسسات سوف تختار (ويجب أن تختار) القيام بأكثر من خطوة من الخطوات السابقة من أجل زيادة فرص العثور على كافة الطلبات. لاحظ أن هذه الخطوة يمكن أن تؤدي إلى نتائج مربكة. وتحتوي أجهزة مثل أجهزة الكمبيوتر والهواتف على تطبيقات يقوم المستخدمون بكتابة أسماء فيها؛ وسوف تظهر هذه الأجهزة في الاستطلاع حتى وإن لم تكن هناك أية إصدارات مخزنة للأسماء الخاصة القديمة. وبالنسبة لهذه الخطوة، من الضروري فقط معرفة كافة الأماكن في الشبكة الخاصة بك حيث يجري تخزين الاسم الخاص القديم واستخدامها للتطبيقات.

# <span id="page-11-0"></span>**.3.1 قم بإنشاء قائمة لكل نظام ٌستخدم نطاق TLD الخاص بطرٌقة تلقائٌة**

أنت بحاجة إلى ملخص بيانات السجل التي تم الحصول عليها من الخطوة السابقة. ويجب أن يكون هذا الملخص عبارة عن قائمة تضم كافة الأجهزة وكافة الأسماء التي يجري الاستعلام عنها وليس كل مثال على جهاز يجري استعلامًا. والسبب وراء حاجتك إلى كافة الأسماء التي يجري الاستعلام عنها هو أن بعض الأجهزة سوف يكون بها العديد من التطبيقات التي يتعين ضبط كل منها. وبذلك، يجب أن يحتوي الملخص على كافة الأنظمة وكافة التطبيقات على كل نظام تستخدم نطاق TLD الخاص. ويصبح هذا الملخص هو بيان الجرد للأجهزة التي يتعين تغيير ها.

## <span id="page-11-1"></span>**.3.2 حدد المكان الذي تدار منه أسماء DNS العالمٌة الخاصة بك**

من المحتمل أن يكون لديك بالفعل اسم نطاق DNS عالمي لمؤسستك وأنه يمكن استخدام اسم النطاق لجذر مساحة الاسم الخاصـة لديك. ويتعين عليك تحديد من هو المسئول عن أسماء DNS الخاصة بك وما هي العمليات التي يستخدمها في إنشاء وتحديث الأسماء في نظام DNS. ويمكن القيام بذلك داخل إدارة تقنية المعلومات التابعة لك، أو يمكن القيام بها من خلال موفر خدمة (غالبًا ما تكون نفس الشركة التي تحصل منها على اتصال الإنتر نت).

# <span id="page-11-2"></span>**.3.3 قم بتغٌٌر جذر مساحة االسم الخاصة الستخدام اسم من نظام DNS العالمً**

من الإستراتيجيات الشائعة في استخدام اسم DNS عالمي كجذر لمساحة الاسم الخاصة لديك هو الحصول على اسم قابل للوصول بشكل عام يتم تفويضه من نظام DNS العالمي لكن بعد ذلك استخدام خادم الاسم الرسمي الحالي لإدارة كافة الأسماء المندرجة تحت ذلك. على سبيل المثال، إذا كان لشركتك اسم النطاق العالمي ourcompany، com. فقد تختار ad1. ourcompany. com اسمًا للجذر.

وإذا كان لمؤسستك أكثر من اسم نطاق واحد في نظام DNS العالمي، فيتوجب عليك وضع الأسماء في الجذر تحت اسم يمكن التحكم فيه بسهولة كبيرة عن طريق فريق تقنية المعلومات في مؤسستك. وفي بعض الحالات، يتم التحكم في الأسماء الإضافية عن طريق كيانات أخرى، مثل إحدى إدارات التسويق. وإذا أمكن، من الأفضل وضع اسمك في الجذر تحت اسم تكون لمؤسسة تقنية المعلومات رقابة عليه بالفعل.

أما الخطوات الخاصة بإجراء هذا التغيير فتتوقف على طبيعة برنامج خادم الاسم الخاص الذي لديك، والإصدار الخاص بهذا البرنامج، والتقسيم الهرمي لخوادم الجذر على شبكتك الخاصة، والتكوين الحالي لخادم الاسم. وهذه التفاصيل خارجة عن نطاق هذه الوثيقة، ولكن يجب تغطّيتها في التعليمات الواردة من موفر نظامك الحالي. بالإضافة إلى ذلك، يتطلب هذا التغيير في العديد من المؤسسات اعتمادًا من بعض المستويات الإدارية، لاسيما إذا كانت إدارة أسماء DNS العالمية مختلفة عن إدارة مساحة الاسم الخاصة.

وكجزء من هذه الخطوة، إذا كانت لديك شهادات لأي من المضيفين الذي يستخدمون الأسماء في مساحة الاسم الخاصة، يتعين عليك إنشاء شهادات لهؤلاء المضيفين باستخدام الأسماء الجديدة (المؤهلة بالكامل). وتعتمد الخطوات الخاصة بالحصول على هذه الشهادات على جهة الاعتماد CA الخاصة بك و هي أيضًا خارج نطاق هذه الوثيقة.

# <span id="page-11-3"></span>**.3.4 قم بتخصٌص عناوٌن IP جدٌدة للمضٌفٌن، إذا لزم ذلك**

إذا كانت لديك شهادات TLS قائمة في اسم TLD الخاص والقديم لديك، سيتعين عليك الحصول على شهادات جديدة للأسماء الجديدة. إذا كان خادم الويب الخاص بك لا يدعم امتداد إظهار اسم الخادم (SNI) إلى TLS والذي يسمح بخدمة أكثر من اسم نطاق واحد بموجب TLS على نفس عنوان IP، فيتعين عليك إضافة عناوين IP إلى المضيفين بحيث يدعم المضيف الاسم الخاص القديم على عنوان IP الأصلّي والاسم الجديد على عنوان IP الجديد. وعوضًا عن ذلك، يمكنك تحديث برنامج خادم الويب الخاص بك إلى إصدار يتناول امتدادات SNI بشكل صحيح.

## <span id="page-11-4"></span>**.3.5 قم بإنشاء نظام لمراقبة التكافؤ بٌن األسماء الخاصة الجدٌد والقدٌمة**

عندما تقوم بتغيير كافة الأسماء الخاصة لاستخدام جذر جديد، فسوف تواصل خدمة العناوين من أجل تسجيل الاستعلامات للأسماء الخاصة القديمة التابعة لك من أجل التعرف على الأنظمة غير الموجودة في قائمتك ولم يتم تحديثها لاستخدام الأسماء المدرجة في جذر DNS. وبسبب ذلك، يتعين عليك التأكد من أن الأسماء الخاصة الجديدة والقديمة لها نفس القيم لعناوين IP.

وبعض برامج مساحات الأسماء الخاصة تتيح لك الحفاظ على محورين متوازيين، لكن إذا كان لديك برنامج أقدم أو العديد من خوادم الاسم الرسمية، فقد يتوجب عليك مراقبة التكافؤ باستخدام أدوات مخصصة. ويتعين على هذه الأدوات المخصصة الاستعلام عن كافة الأسماء في كل من مساحة الاسم القديمة والاسم بشكل متكرر، وإشعارك في حالات عدم التطابق بحيث يمكنك تحديد النظام الذي تغير دون إجراء تغيير موازي في النظام الأخر . وإذا احتجت إلى إضافة عناوين IP في الخطوة السابقة بسبب الحصول على شهادات SSL/TLS، فيجب إتاحة عدم التطابق عن طريق برنامج مراقبة التكافؤ.

# <span id="page-12-0"></span>**.3.6 دّرب المستخدمٌن ومدٌري األنظمة على استخدام االسم الجدٌد**

بالإضافة إلى تغيير النظم التي يتم إدخال الأسماء فيها في التكوينات، يتعين عليك تغيير الطرق التي يفكر بها المستخدمون لحملهم على التغيير من الأسماء الخاصة القديمة إلى الأسماء الخاصة الجديدة. ويجب إجراء هذا التغيير قبل تنفيذ الخطوات التالية بحيث تكون أمام المستخدمين الفرصة للاعتياد على الأسماء الجديدة، لكن يجب أن يوضح التدريب أن التغيير وارد وأنه يتعين عليهم البدء في التفكير من حيث الأسماء الجيدة في القريب العاجل. كما أن هذا توقيت مناسب لتدريب المستخدمين حول استخدام أسماء النطاقات المؤهلة بالكامل FQDN. استخدم التفسيرات الخاصة بالعواقب غير المقصودة أو غير المرغوبة والتي قد تؤثر على مؤسستك من أجل رفع مستوى الوعي ودعم القبول.

#### <span id="page-12-1"></span>**.3.7 قم بتغٌٌر كل نظام متضرر إلى األسماء الجدٌدة**

هذه هي النقطة التي يصبح فيها التحول من الأسماء الخاصة القديمة إلى الأسماء الجديدة واقعًا لكافة الأنظمة (أجهزة الكمبيوتر الشخصي، وأجهزة الشبكة، والطابعات، وما إلى ذلك) على الشبكة. وتُستبدل الأسماء الخاصة بأسماء DNS الجديدة على أساس كل نظام على حدة. وكل مثال على الاسم الخاص القديم موجود في كافة البرامج المستخدمة في النظام ويتم استبداله باسم DNS الجديد. وفي نفس الوقت، يتعين عليك الحد من استخدام الأسماء القصيرة غير المؤهلة في قوائم البحث.

كما أن المراقبة التي تم البدء فيها أعلاه ذات أهمية استثنائية في هذه الخطوة. ومن غير المتحمل أن تكون لك القدرة على تحديد كافة التطبيقات في كافة الأنظمة التي تحتوي على أسماء خاصة قديمة مضمنة فيها. وعوضًا عن ذلك، بجب الرجوع إلى نظام المراقبة بعد إجراء التغييرات على كل نظام للتعرف على ما إذا كان النظام لا يزال يصدر طلبات للأسماء الخاصة القديمة أم لا.

وتستخدم العديد من النظم بعض تطبيقات الاستهلال عند تشغيلها للمرة الأولى. وقد يكون لهذه التطبيقات أسماء نظام مضمنة فيها، كما أن العثور على كل هذا قد يكون صعبًا. وبعد تغيير كافة الأسماء في أي نظام من الأسماء الخاصة القديمة إلى أسماء DNS الجديد، أعد تشغيل النظام واستخدم برنامج المراقبة لمراقبة عمليات البحث عن الأسماء. فإذا كان النظام يبحث عن أي من الأسماء الخاصة القديمة، يتعين عليك تحديد البرنامج المتسبب في ذلك الطلب وتغييره لاستخدام الأسماء الجديدة. وقد تستغرق هذه العملية عدم مرات من إعادة تشغيل النظام من أجل إجراء تكوين كامل للنظام بشكل صحيح.

## <span id="page-12-2"></span>**.3.8 ابدأ المراقبة الستخدام األسماء الخاصة القدٌمة فً خادم االسم**

يتعين عليك تكوين خادم الاسم الرسمي لديك بحيث يبدأ مراقبة كافة الطلبات للحصول على أسماء ذات جذر قديم. وحيث يتوجب على المستخدمين لديك عدم استخدام هذه الأسماء بعد ذلك، فإن السجل الناتج عن خطوة المراقبة هذه قد لا يكون كبيرًا للغاية، وإذا كان كذلك، فسيتعين عليك تكرار بعض الخطوات أعاله لبعض األنظمة العاملة على شبكتك.

#### <span id="page-12-3"></span>**.3.14 قم بإعداد مراقبة طوٌلة األجل بحدود خارجٌة لمراقبة األسماء الخاصة القدٌمة**

يجب أن تكون الخطوات السابقة قد عثرت على أغلبية كبيرة من الاستخدامات للأسماء الخاصة القديمة، ولكن بضعة أنظمة (ربما أساسية) قد لا تزال مستخدمة للأسماء الخاصة القديمة، لكن ربما يكون ذلك في النادر فقط. وأحد الطرق للتعرف على هذه الاستعلامات الخاصة بالاسم هو إضافة قواعد إلى كافة جدر ان الحماية عند حافة الشبكة الخاصة بك من أجل البحث عن أية طلبات تكون متسربة. ويجب أن تكون لهذه القواعد أولوية عالية مرتبطة بها ويجب تكوينها من أجل استخراج إشعارات بالأحداث بحيث يتم تنبيه فريق تقنية المعلومات على الفور . ويمكنك عوضًا عن ذلك العثور على هذه الأحداث في سجلات جدار الحماية، إلا أن القيام بذلك قد ينطوي على مخاطرة بفقدها. التنبيهات التي يتم إرسالها عند حدوث الطلب سوف تتيح لفريق العمل اكتشاف أن هذه الطلبات قد أصبح الآن نادرة. وبعض جدران الحماية تدعم فقط هذا النوع من القواعد عن طريق إضافة ميزات إضَّافية بتكلفة إضافية؛ فإذا كان هذا الأمر منطبقًا على جدار الحماية لديك، يتعين عليك تقييم ما إذا كانت فائدة العثور على طلبات مبعثرة يستحق التكلفة الإضافية أم لا.

# <span id="page-12-4"></span>**.3.11 قم بتغٌٌر كافة األسماء من الجذر القدٌم لإلشارة إلى عنوان غٌر عامل**

بعد إتمام المستخدمين لتدريبهم، فإن الطريق الأكثر فاعلية للتأكد من أنهم قد توقفوا عن استخدام الأسماء الخاصمة القديم قبل التخلص منها هو جعل كافة الأسماء الخاصة القديمة تشير إلى خادم قمت أنت بتكوينه بحيث لا يستجيب لطلبات الخدمة من أي نوع. كما يساعد ذلك أيضًا في إخلاء وتنظيف أية أنظمة لا تزال تستخدم مساحة الاسم القديمة ولكن لم يتم التعرف عليها في الخطوات السابقة.

ويجب أن يكون العنوان المشار إليه خادمًا معتمدًا بعدم تشغيل أي خدمات. وبالقيام بذلك، لا توجد أي فرصة في حصول أي نظام يستخدم اسمًا خاصًا قديمًا على معلومات هائلة وهذه التطبيقات سوف تعلن عن الأخطاء القابلة للتعرف عليها بسهولة أو فهمها عن طريق المستخدمين؛ وكجزء من تدريب الوعي، يمكنك التوصية بأن يبلغ المستخدمون عن كافة الأخطاء من هذا النوع إلى فريق تقنية المعلومات. ومع تنفيذ هذه الخطوة، فإن نظام المراقبة الذي يقوم على فحص التكافؤ بين الأسماء القديمة والجديدة (المشار إليها أعلاه) يجب تحديثها دومًا بالتغييرات.

ويجب تغيير الأسماء كلٌ على حدة، وربما يكون ذلك خلال بضعة ساعات على الأقل بين كل تغيير أو مجموعة من التغييرات. ومن المحتمل أن تتسبب هذه الخطوة في اتصالات بإدارة تقنية المعلومات، لذلك فإن تقسيم التغييرات على مراحل سوف يساعد على موازنة حمولة المكالمات مع بدء الأسماء التي لا تزال قيد الاستخدام في التوقف عن العمل.

# <span id="page-13-0"></span>**.4.12 إرا تم إصذار شهادات ألي مضيفين تموجة األسماء الخاصة القذيمة، فقم تإلغائها**

إذا كانت المؤسسة الخاصة بك لديها شهادات SSL/TLS صادرة لأي من الخوادم في شبكتك باستخدام الأسماء الخاصة القديمة، فيجب إلغاء هذه الشهادات. وهذا من السهل القيام به إذا كان مؤسستك تعمل بصفتها جهة الترخيص الخاصة بها. وإذا استخدمت جهة ترخيص تجارية لإصدار الشهادات لمساحة اسم خاصة، فيتعين عليك تحديد عملية CA لإلغاء الطلبات؛ وقد يكون لدى جهات الترخيص CA الأخرى متطلبات مختلفة لهذه الطلبات.

# <span id="page-13-1"></span>**.3.12 عملٌات التشغٌل طوٌلة األجل باستخدام االسم الجدٌد**

لاحظ أن الاسم الخاص القديم والنطاقات المندرجة تحته لا تزال تتلقى الخدمة، وسوف تواصل حصولها على الخدمة طالما أنك تقوم بتشغيل خادم الاسم. ولا يوجد أي سبب يدعو للتخلص منها، وفي العديد من الأنظمة مثل الدليل النشط، قد يكون من الصعب التخلص من الاسم الأول الذي تم تكوينه في النظام.

وهناك بالفعل سبب وجيه في ترك الاسم هناك: حيث يتيح لك ذلك إمكانية تحديد ما إذا كانت هناك أية آثار متبقية للاسم الخاص القديم في الأنظمة على الشبكة الخاصة بك. وطالما أن كافة العناوين المرتبطة بكافة الأسماء قيد نطاق TLD الخاص تشير إلى مضيف لا تعمل به خدمات، فيمكنك استخدام كل من السجلات من خادم الاسم (وللحصول على مزيد من الفائدة، نظام يقوم بتسجيل كافة مرور البيانات إلى ذلك الخادم) للوقوف على مدى دقتك في التخلص من الاسم الخاص القديم.

# <span id="page-14-0"></span>5. خطوات لتخفيف حالات تضارب الأسماء المرتبطة بقوائم البحث

للحد بموثوقية من المشكلات المرتبطة بحالات تضارب الأسماء بسبب قوائم البحث، يتعين على الأنظمة أن تغير الطرقة التي تستخدم بها أسماء النطاقات. وقد يكون من المفيد إعداد المستخدمين مقدمًا عن طريق تغيير الإشعارات، وبرامج التوعية والتدريب.

لاحظ أنه إذا كنت تقوم بعملية الإدارة المركزية بالفعل، فقد تكون هذه الإجراءات أقل صعوبة مما قد تتصور <sub>.</sub> والعديد من الأشخاص الذين يستخدمون في العادة قوائم البحث يعلمون أنه بإمكانهم كتابة الأسماء بالكامل إذا لزم الأمر (كما لو كانوا يدخلون على خادم من خارج الشبكة الخاصة بالمؤسسة)، وسوف يكونون بحاجة إلى تدريب أقل ممن يفهمون فقط الأسماء القصيرة المؤهلة.

# <span id="page-14-1"></span>**.4.1 راقب الطلبات الواردة إلى خادم االسم**

لكي يتم الحد من المشكلات التي تحدث بسبب قوائم البحث، يتعين عليك معرفة كافة أجهزة الكمبيوتر، ومعدات الشبكات، وأية أنظمة أخرى تستخدم قوائم البحث في أي طلب. وكافة الأجهزة التي تستخدم قوائم البحث بطريق تلقائية سوف تكون بحاجة إلى تحديث.

وفيما يلَّى ثلاث طرق شائعة لأداء هذه المراقبة وترقيع الأنظمة:

- خادم االسم المتكرر )مثل الدلٌل النشط( قد ٌحتوي على مٌزة تسجٌل، وٌمكنك تشؽٌل مٌزة التشؽٌل للحصول على تفاصٌل كافة الاستعلامات ذات الأسماء القصيرة غير المؤهلة.
- كما يمكن أيضًا تكوين العديد من جدران الحماية الحديثة للتعرف على الاستعلامات عن كافة الأسماء وتسجيلها. وقد لا يكون ذلك بنفس فاعلية التسجيل من نظام التسمية نفسه، وذلك استنادًا إلى تقسيم شبكتك. على سبيل المثال، إذا لم يجتاز أي استعلام جدار حماية، فلا يمكن لجدار الحماية التعرف على الاستعلام، وسوف يتم تفويته على هذا النحو.
- وإذا تعذر استخدام أي مما سبق، فٌمكن مراقبة خادم االسم باستخدام برنامج اللتقاط الحزم مثل برنامج Wireshark. وعلى الرؼم من ذلك، تتطلب هذه الطريقة أن تتم معالجة البيانات المجمعة باستخدام برنامج وذلك من أجل العثور على الاستعلامات للأسماء القصيرة غير المؤهلة فقط.

لاحظ أن هذه الخطوة يمكن أن تؤدي إلى نتائج مربكة. وتحتوي أجهزة مثل أجهزة الكمبيوتر والهواتف على تطبيقات يقوم المستخدمون بكتابة أسماء فيها؛ وسوف تظهر هذه الأجهزة في الاستطلاع حتى وإن لم تكن هناك أية إصدارات مخزنة للأسماء القصيرة غير المؤهلة. وبالنسبة لهذه الخطوة، من الضروري فقط معرفة كافة الأماكن في الشبكة الخاصة بك حيث يجري تخزين الأسماء القصيرة غير المؤهلة أو استخدامها للتطبيقات.

## <span id="page-14-2"></span>**.4.1 قم بإنشاء قائمة لكل نظام ٌستخدم األسماء القصٌرة غٌر المؤهلة بطرٌقة تلقائٌة**

أنت بحاجة إلى ملخص للسجلات من الخطوة السابقة. ويجب أن يكون هذا الملخص عبارة عن قائمة تضم كافة الأجهزة وكافة الأسماء القصيرة غير المؤهلة التي يجري الاستعلام عنها وليس كل مثال على جهاز يجري استعلامًا. والسبب وراء حاجتك إلى كافة الأسماء التي يجري الاستعلام عنها هو أن بعض الأجهزة سوف يكون بها العديد من التطبيقات التي يتعين ضبطها. ويصبح هذا الملخص هو بيان الجرد للأجهزة التي يتعين تغيير ها.

### <span id="page-14-3"></span>**.4.2 دّرب المستخدمٌن ومدٌري األنظمة على استخدام أسماء النطاقات المؤهلة بالكامل FQDN**

بالإضافة إلى تغيير الأنظمة التي يتم إدخال الأسماء القصيرة غير المؤهلة في أي تكوين (سواء كان تكوينًا على مستوى النظام أو تكوين لتطبيق فردي)، يتعين عليك تغيير الطرق التي يرى المستخدمون أنها تحملهم على التغيير من استخدام الأسماء المختصرة إلى الأسماء الكاملة. واستخدم التفسيرات الخاصة بالعواقب غير المقصودة أو غير المرغوبة والتي يمكن أن تؤثر على مؤسستك من أجل رفع مستوى وواوى ودعم مستوى القبول.

## <span id="page-15-0"></span>**.4.3 قم بتغٌٌر كل نظام متضرر إلى استخدام أسماء النطاقات المؤهلة بالكامل FQDN**

استبدل الأسماء القصيرة غير المؤهلة بأسماء النطاقات المؤهلة بالكامل FQDN المقابلة لها على أساس كل نظام على حدة. وكل مثال على الاسم القصير غير المؤهل الموجود في كافة البرامج المستخدمة في النظام يجب استبداله باسم النطاق الكامل.

كما أن المراقبة التي تم البدء فيها أعلاه ذات أهمية استثنائية في هذه الخطوة. ومن غير المتحمل أن تكون لك القدرة على تحديد كافة التطبيقات في كافة الأنظمة التي يجري تغييرها وتحتوي على أسماء قصيرة غير مؤهلة مضمنة فيها. وعوضًا عن ذلك، يجب الرجوع إلى نظام المراقبة بعد إجراء التغييرات على كل نظام للتعرف على ما إذا كان النظام لا يزال يصدر طلبات للأسماء القصيرة غير المؤهلة أم لا.

وتستخدم العديد من النظم بعض تطبيقات الاستهلال عند تشغيلها للمرة الأولى. وقد يكون لهذه التطبيقات أسماء نظام تعتمد على قوائم بحث مضمنة فيها، كما أن العثور على كل هذا قد يكون صعبًا. وبعد تغيير كافة الأسماء في أي نظام لاستخدام أسماء النطاقات المؤهلة بالكامل FQDN، أعد تشغيل النظام واستخدم برنامج المراقبة لمراقبة عمليات البحث عن الأسماء. فإذا كان النظام يبحث عن أي من الأسماء القصيرة غير المؤهلة، يتعين عليك تحديد البرنامج المتسبب في ذلك الطلب وتغييره لاستخدام أسماء النطاقات المؤهلة بالكامل FQDN. وقد تستغرق هذه العملية عدم مرات من إعادة تشغيل النظام من أجل إجراء تكوين كامل للنظام بشكل صحيح.

# <span id="page-15-1"></span>**.4.4 أوقف تشغٌل قوائم البحث فً برامج حل األسماء المشتركة**

هذه هي النقطة التي يصبح فيها التحول من الأسماء القصيرة غير المؤهلة واقعًا لكافة الأنظمة (أجهزة الكمبيوتر الشخصي، وأجهزة الشبكة، والطابعات، وما إلى ذلك) على الشبكة. وقد توجد قوائم البحث في أي من الأنظمة التي تقوم بحل الأسماء أو التي تخدم تكوينًا لأنظمة أخرى، مثل خادم DHCP. وغالبًا ما تكون هذه الأنظمة عبارة عن خوادم اسم قائمة بذاتها، لكن يمكن أن تكون أيضًا جدران حماية أو أجهزة شبكات أخرى. وبصرف النظر عن نوع النظام، يجب إيقاف تشغيل قوائم البحث على كل منها من أجل منع المستخدمين من محاولة استخدام الأسماء القصيرة غير المؤهلة داخل مساحة اسم محددة.

# <span id="page-15-2"></span>5.6. ابدأ المراقبة لاستخدام الأسماء القصيرة غير المؤهلة ف*ي* خوادم الاسم

يتعين عليك تكوين خادم الاسم الخاص بك بحيث ببدأ مراقبة كافة الطلبات للحصول على الأسماء التي يجب أن تستخدم قوائم البحث. وإذا قمت بتقديم إشعار مسبق وتدريب، يتوجب على المستخدمين لديك عدم استخدام هذه الأسماء بعد ذلك، فإن السجل الناتج عن خطوة المراقبة هذه قد لا يكون كبيرًا للغاية، وإذا كان كذلك، فقد يتعين عليك تكرار بعض الخطوات أعلاه لبعض الأنظمة العاملة على شبكتك.

### <span id="page-15-3"></span>**.4.6 قم بإعداد مراقبة طوٌلة األجل بحدود خارجٌة لمراقبة األسماء القصٌرة غٌر المؤهلة**

يجب أن تكون الخطوات السابقة قد عثرت على أغلبية كبيرة من استخدامات الأسماء القصيرة غير المؤهلة، ولكن بضعة أنظمة (ربما أساسية) قد لا تزال مستخدمة للأسماء الخاصة القديمة، لكن ربما يكون ذلك في النادر فقط. وأفضل طريقة للتعرف على هذه الاستعلامات الخاصة بالاسم هو إضافة قواعد إلى كافة جدران الحماية عند حافة الشبكة الخاصة بك من أجل البحث عن أية طلبات تكون متسربة. ويجب أن تكون لهذه القواعد أولوية عالية مرتبطة بها ويجب تكوينها من أجل استخراج إشعارات بالأحداث بحيث يتم تنبيه فريق تقنية المعلومات على الفور. ويمكنك عوضًا عن ذلك العثور على هذه الأحداث في سجلات جدار الحماية، إلا أن القيام بذلك قد ينطوي على مخاطرة بفقدها. التنبيهات التي يتم إرسالها عند حدوث الطلب سوف تتيح لفريق العمل اكتشاف أن هذه الطلبات قد أصبح الأن نادرة. وبعض جدران الحماية تدعم فقط هذا النوع من القواعد عن طريق إضافة ميزات إضّافية بتكلفة إضافية؛ فإذا كان هذا الأمر منطبقًا على جدار الحماية لديك، يتعين عليك تقييم ما إذا كانت فّائدة العثور على طلبات مبعثر ة بستحق التكلفة الإضافية أم لا .

# <span id="page-16-0"></span>**.6 الملخص**

لحالات تضارب الأسماء إمكانية إنشاء نتائج غير متوقعة بالنسبة للمؤسسات التي تستخدم مساحات الأسماء الخاصة. تتناول هذه الوثيقة بعضًا من تلك النتائج المحتملة وتحدد أفضل الممارسات لتغيير الطريقة التي تستخدم بها مساحات الأسماء الخاصة داخل المؤسسات.

بالنسبة لمساحات الأسماء التي استخدمت نطاق TLDخاص والتي تتحول (أو تحولت بالفعل) إلى TLD في نظام DNS العالمي، وأفضل تخفيف يأتى فى صورة الحد من مساحة اسم غلى مساحة اسم متأصلة الجنر في نظام DNS العالمي. أما بالنسبة لمساحات الأسماء التي تستخدم اختصارات الأسماء مع قوائم البحث، يمكن أن يأتي التخفيف والحد فقط من خلال الحد من استخدام قوائم البحث. الخطوات الخاصة بتحقيق عمليات التخفيف هذه تشمل أيضًا المراقبة طويلة الأجل في الشبكة الخاصة للتحقق من أن كافة الأمثلة على الأسماء التي قد تسبب تضاربات لم تعد مستخدمة اآلن.

وعملية التخلص الشاملة من مشكلات تضارب الأسماء تتمثل في استخدام أسماء النطاقات المؤهلة بالكامل FQDN في كافة الأماكن التي يجري فيّها استخدام اسم نطاق. وفّي الشبكات التي تستخدم بالفعل نظام DNS العالمي، فإن هذا يعني استخدام قوائم بحث. وفي الشبكات التّي تستخدم مساحة اسم خاصة، فإن هذا يعني أن مساحة الاسم الخاصة يجب أن توضع في جذر نظام DNS العالمي، ويجب أن لا تستخدم قوائم البحث.

# <span id="page-17-0"></span>**الملحق أ: لمزٌد من القراءة**

تم تقديم المستندات التالية بمعرفة العديد من المنظمات داخل ICANN. وتوفر مؤسسات أخرى مستندات قد تكون مفيدة أيضًا. والأكثر أهمية من ذلك، هو أن موفر برامج خادم الاسم و/أو الأجهزة قد تكون لديه معلومات قيّمة على موقع الدعم الفني الخاص به على الويب.

#### <span id="page-17-1"></span>**أ.1. مقدمة لبرنامج gTLD الجدٌدة**

تصف هذه الصفحة تاريخ وتنفيذ وتقدم البرنامج لإضافة مئات من نطاقات gTLD الجديدة إلى نظام DNS العالمي. http://newgtlds.icann.org/en/about/program

#### <span id="page-17-2"></span>**أ.2. تعارض األسماء فً DNS**

أسندت ICANN إلى مجموعة Interisle Consulting Group, LLC مهمة وضع هذا التقرير المتعمق حول حالات تضارب الاسم المحتملة. وهي توفر نظرة عامة على حالات تضارب الأسماء، وتطرح بيانات حول نطاقات TLD غير الموجودة في الوقت الحالي والتي تم الاستعلام عنها في الوقت الحالي في خوادم الجذر ، وتوفر قدر كبير من الخلفية حول المشكلات التي قد تسببها حالات تضارب الأسماء. http://www.icann.org/en/about/staff/security/ssr/new-gtld-collision-mitigation-05aug13-en.pdf

#### <span id="page-17-3"></span>**أ.3. خطة إدارة حاالت التضارب فً gTLD الجدٌدة**

هذه هي الخطة التي اعتمدتها ICANN حول كيفية إدارة حالات تضارب الأسماء بين نطاقات gTLD الجديدة ومساحات الأسماء الخاصة. وهي تشتمل أيضًا على العديد من المؤشرات للتعليقات الواردة من ICANN على المقترحات المبكرة ذات الصلة بحالات تضارب الأسماء في منطقة http://www.icann.org/en/groups/board/documents/resolutions-new-gtld-annex-1-07oct13-en.pdf .الجذر

#### <span id="page-17-4"></span>**أ.4. اهتمامات gTLD الجدٌدة: األسماء التً ال تحتوي على نقاط وحاالت تضارب األسماء**

قد تقدم قوائم البحث على النظم المختلفة نتائج مختلفة جدًا وذلك استنادًا إلى ما هو موجود في الاسم القصير غير المؤهل والذي يجري الاستعلام عنه. تركز هذه المقالة على قوائم البحث حول النطاقات غير المحتوية على نقاط (نطاقات TLD ذات سجلات العناوين في قمتها)، إلا أن وصف معالجة قوائم البحث له قيمته في العديد من السياقات الأخرى أيضًا. https://labs.ripe.net/Members/gih/dotless-names

#### <span id="page-17-5"></span>**أ.5. 045 SAC: االستعالمات غٌر الصالحة حول نطاقات فً مستوى الجذر لنظام اسم النطاق**

يصف هذا التقرير المقدم من SSAC التابعة لـ ICANN أنواع الاستعلامات عن نطاقات TLD التي تم البحث عنها في خوادم الجذر في زمن كتابة هذه الوثٌقة.

http://www.icann.org/en/groups/ssac/documents/sac-045-en.pdf

#### <span id="page-17-6"></span>**أ.6. 057 SAC: استشارات SSAC لشهادات االسم الداخلً**

يصف هذا التقرير المقدم من لجنة SSAC التابعة لـ ICANN متضمنات الأمن والاستقرار للشهادات التي تحتوي على أسماء خاصة (داخلية) وهي تحدد ممارسة من هيئات التوثيق التي يمكن استغلالها من قبل المهاجمين ويمكن أن تمثل خطرًا كبيرًا على خصوصية ونزاهة اتصالات الإنترنت الامن.

http://www.icann.org/en/groups/ssac/documents/sac-057-en.pdf